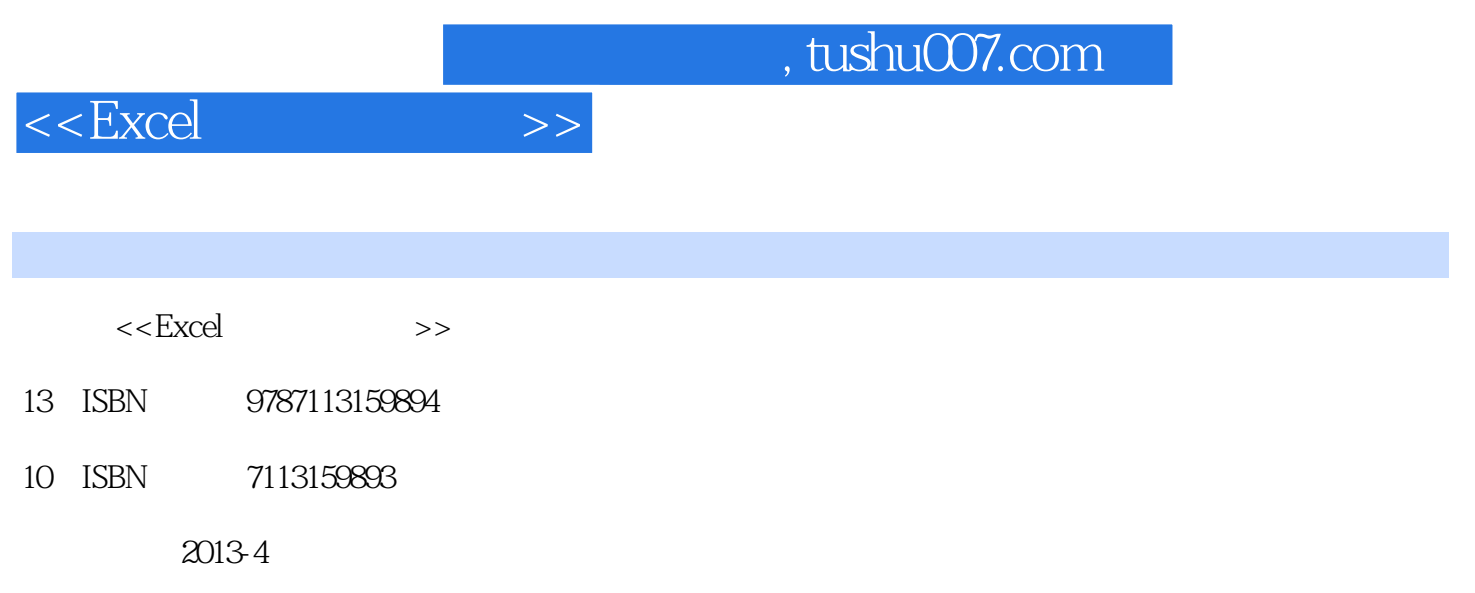

PDF

## 更多资源请访问:http://www.tushu007.com

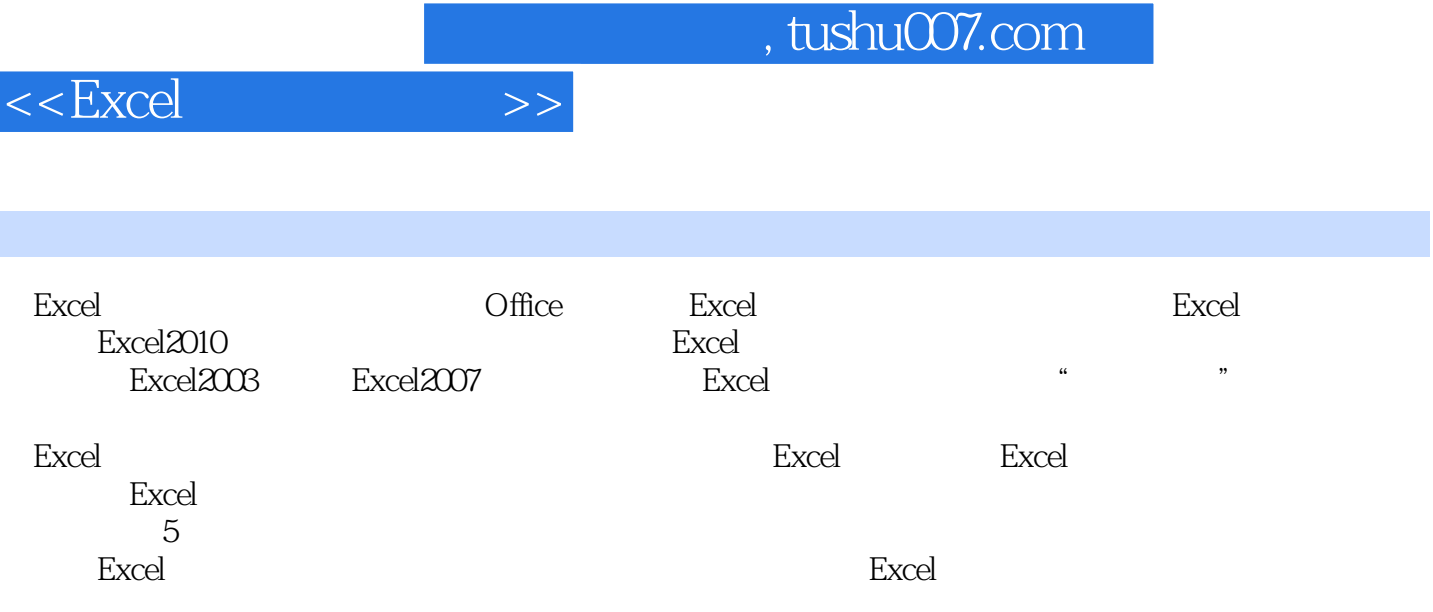

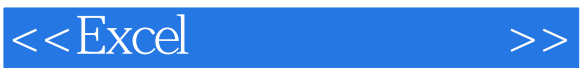

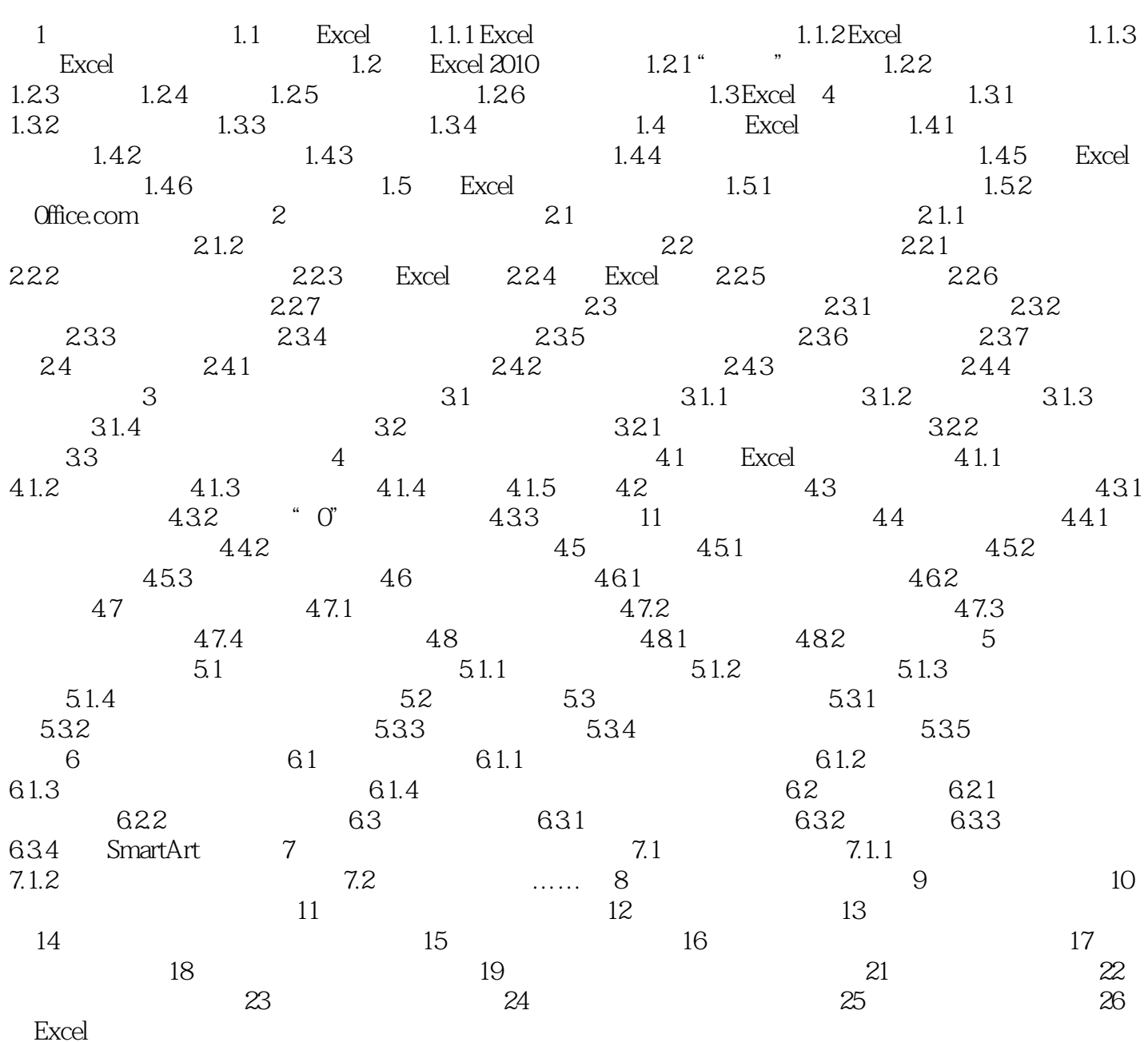

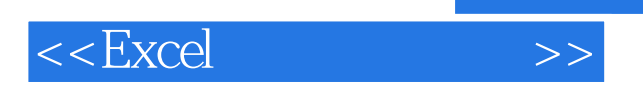

*Page 4*

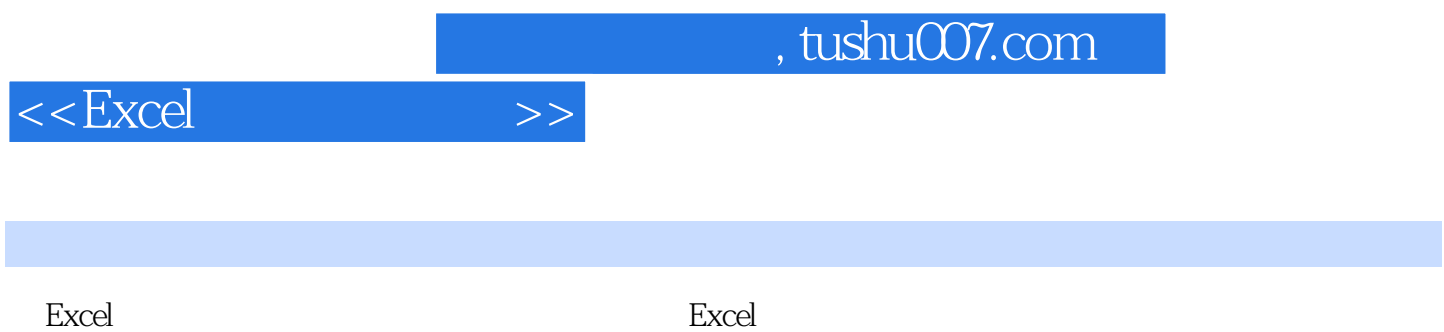

龄段的办公人员、文秘、财务人员、公务员,也可作为大中专院校、职业院校和各类培训机构的Excel

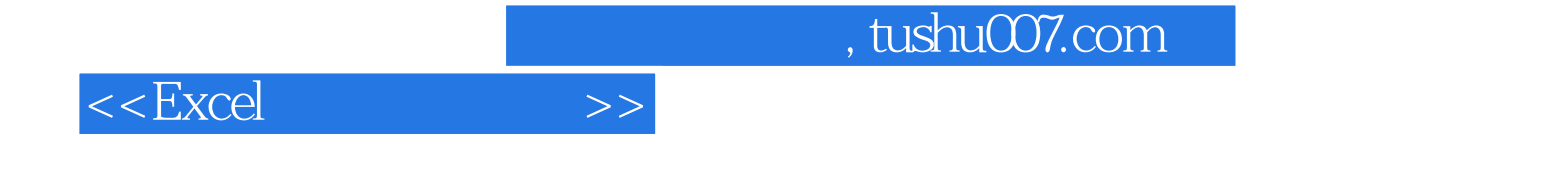

本站所提供下载的PDF图书仅提供预览和简介,请支持正版图书。

更多资源请访问:http://www.tushu007.com